#### Email Extractor Outlook Express Crack Registration Code Download [Latest-2022]

## [Download](http://evacdir.com/geologically/RW1haWwgRXh0cmFjdG9yIE91dGxvb2sgRXhwcmVzcwRW1?lawn=leroux&ZG93bmxvYWR8a20zTkhVd1pueDhNVFkxTkRVeU1qRXhNSHg4TWpVM05IeDhLRTBwSUhKbFlXUXRZbXh2WnlCYlJtRnpkQ0JIUlU1ZA=/revitalized/palaces/&huffed=robbers)

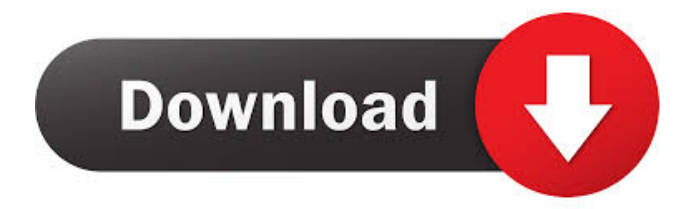

**Email Extractor Outlook Express With Product Key Free Download PC/Windows**

Email Extractor Outlook Express Product Key (Office for Mac) can extract e-mail addresses from Outlook Express DBX files and save them to various document formats. It is easy-touse, features a minimalistic interface and

allows you to filter items and remove duplicates. Import content from Outlook Express or DBX files If Outlook Express is installed and configured on your system, you can simply have the application add files from their default location. You can also manually load any DBX files stored on your computer, but it is not possible to add entire folders or use drag and drop actions to insert new content. Once all the necessary files have been added, you can begin the extraction operation. All the embedded e-mail addresses are displayed in a separate panel, enabling you to perform various actions with them. Filter results and remove duplicates After the extraction job has been completed, the program can automatically detect and remove

identical items that are listed more than once, so that you can avoid saving unnecessary entries. Additionally, you can filter results based on a series of keywords. The application can display only items that contain or lack certain terms. This function can be very helpful if you only need to extract addresses related to a specific domain. Save extracted e-mail addresses The filtered results can be saved in multiple ways, to several formats. The application can export them to Microsoft Excel CSV files and TXT documents. You can specify whether each item should be written on a new line or separated by spaces. Overall, Email Extractor Outlook Express is a straightforward piece of software that aims to provide you with a

simple way of extracting e-mail addresses from Outlook Express DBX files. It can automatically remove duplicates and filter results, and then save them to CSV files or TXT documents. Ridiculous reasons to sell a startup - kensai ====== davidedicillo I'm pretty sure you don't want to stop living on ramen for ever. ~~~ kensai Most entrepreneurs feel this way but don't really have other option. In this case it is only ramen that is available. ~~~ davidedicillo I know, I'm just making a funny. I wish to have a good balance of focus and reward.  $\sim\sim$ 

**Email Extractor Outlook Express Crack+ Free Download [2022-Latest]**

Password protection program that will automatically create passwords for all

programs that you have in Windows. Powerful algorithm for generating the actual password and generator - random and fun. Excellent software to generate easy-to-remember passwords with unique characters, letters and numbers for all programs. MAIN FEATURES: \*

Automatic creation of passwords for all programs (registry,.lnk file, text, config, AutoStart, stand alone applications) \* Powerful algorithm for generating the actual password and generator - random and fun \* Excellent software to generate easy-to-remember passwords with unique characters, letters and numbers for all programs \* Password creation screen with list of programs, contains random password generators \* Add registry keys for your programs to the list \* Password

is generated for each program and it is automatically saved to the same folder as program \* Password is stored in the registry or in any other folder \* Password is saved on the system as a filename without extension (for example, "TEST"). Password file extension is "pws" \* Password file type -.pws \* Password file name for each program and it is automatically generated by the application \* In password file name is stored folder with program to use it as name for created password file \* Password file is included in the archive of this program (optional) \* AutoInstaller for adding registry keys for all programs automatically (for all users) \* AutoStart for all programs (for all users) \* MS Windows system service for

all programs (for all users) \* Password generator for AutoStart service of all programs \* Password generator for AutoStart service of all programs \* Password generator for stand alone programs (registry, text, config,.lnk file) \* Password generator for stand alone programs (registry, text, config,.lnk file) \* Password generator for stand alone programs (registry, text, config,.lnk file) \* Password generator for stand alone programs (registry, text, config,.lnk file) \* Password generator for stand alone programs (registry, text, config,.lnk file) \* Password generator for stand alone programs (registry, text, config,.lnk file) \* Password generator for stand alone programs (registry, text, config,.lnk file) \* Password generator for stand alone

#### programs (registry, text, config,.lnk file) \* Password generator for stand alone programs 77a5ca646e

The Microsoft Outlook Express data recovery software will get you all your lost data within a few simple steps. Outlook Express data recovery is a powerful software that scans your Windows drive for missing files and recover them. You can use Outlook Express data recovery to backup your Microsoft Outlook Express data or recover Outlook Express files in case of deletion. It does not matter if you accidentally deleted your emails, files, contact, tasks, etc, all that Outlook Express data recovery can retrieve is the lost data. You can have a copy of your lost data for safekeeping or recreate the data on your computer by using the

Outlook Express data recovery software. You may accidentally delete Outlook Express data files from a disk or formatted the disk as well. In such cases, you may lose all the data. The loss of Outlook Express data may be due to a virus attack, power failures, unexpected removal of the data, etc. The Outlook Express data recovery software is an easy to use and free software that is capable of retrieving the data from its original state within no time. Just run the data recovery software, select the drive and files for recovery and click on Start recovery. The software will search through all the data on the drive and attempt to recover the missing files. As you scan the drive, you will be informed about any file that is found missing. The

### missing files will be listed on the main window of the software. Select the files to recover and click on Recover button. After completing the recovery process, you can save the recovered files on your computer. The recovered files can be saved to any drive or folder of your choice. You can have a copy of the recovered files for future reference. If you are not satisfied with the recovery process, you can rerun the recovery process by clicking on ReRun button. The software has an intuitive user interface that is easy to use even for novice users. All you need to do is just run the software, select the drive for recovery and click on Recover button. The software is capable of recovering Outlook Express email messages, address

### book contacts, appointments, tasks, notes, etc. The software is capable of recovering all Microsoft Outlook Express files including emails, tasks, notes, contacts, calendar events, journals, etc. Backup Outlook Express emails to PST Backup Outlook Express emails to PST Backup Outlook Express emails to PST - Back up emails to another program such as Microsoft Outlook. You can make this change after recovery from PST files to other formats. How to Open

**What's New In?**

Overview: \* Save e-mail addresses \* Extract e-mail addresses \* Filter results \* Remove duplicates \* Export to Excel CSV files and TXT documents \*

Minimalistic interface \* 4 language support Email Extractor Outlook Express is a simple application that can be used to extract e-mail addresses from Outlook Express DBX files and save them to various document formats. It is easy-touse, features a minimalistic interface and allows you to filter items and remove duplicates. Import content from Outlook Express or DBX files If Outlook Express is installed and configured on your system, you can simply have the application add files from their default location. You can also manually load any DBX files stored on your computer, but it is not possible to add entire folders or use drag and drop actions to insert new content. Once all the necessary files have been added, you can begin the extraction

# operation. All the embedded e-mail

addresses are displayed in a separate panel, enabling you to perform various actions with them. Filter results and remove duplicates After the extraction job has been completed, the program can automatically detect and remove identical items that are listed more than once, so that you can avoid saving unnecessary entries. Additionally, you can filter results based on a series of keywords. The application can display only items that contain or lack certain terms. This function can be very helpful if you only need to extract addresses related to a specific domain. Save extracted e-mail addresses The filtered results can be saved in multiple ways, to several formats. The application can

### export them to Microsoft Excel CSV files and TXT documents. You can specify whether each item should be written on a new line or separated by spaces. Overall, Email Extractor Outlook Express is a straightforward piece of software that aims to provide you with a simple way of extracting e-mail addresses from Outlook Express DBX files. It can automatically remove duplicates and filter results, and then save them to CSV files or TXT documents. Email Extractor Outlook Express Review: Free software and unlike non-free software \* Save e-mail addresses \* Extract e-mail addresses \* Filter results \* Remove duplicates \* Export to Excel CSV files and TXT

documents \* Minimalistic interface \* 4

language support License: This software is freeware, i.e., you can use it, modify it, or share it as long as you don't sell it or make money from it. Check out for more information. Email Extractor Outlook Express User Guide: Instructions: \* Open the folder where you saved the DBX file that you want to analyze. \* Select the DBX file and click Open. \* Make sure that the e-mail addresses are shown in a separate panel. \* If

**System Requirements For Email Extractor Outlook Express:**

minimum RAM: 2GB minimum DirectX: 11.0c minimum OS: Windows 7, 8.1 or 10 (64 bit) minimum OS: Windows 7, 8.1 or 10 (64 bit) minimum CPU: Intel Core 2 Duo Intel Core i5 Intel Core i7 Intel Pentium G3300 Intel Pentium G4400 Intel Pentium G620 Intel Pentium G620T Intel Pentium G620T (i3-4010U) Intel Pent

<https://schelerunsodea.wixsite.com/signchildcendu/post/next-flipbook-maker-pro-free-pc-windows>

<https://tuencanto.com/duplicate-picture-finder-1-0-4-8-keygen-full-version-3264bit-2022-new/>

<http://ipe888.com/?p=1451>

<https://wakelet.com/wake/zl-O1LKJUAo-ltPLjHZsU>

<http://www.ndvadvisers.com/wp-content/uploads/2022/06/elldkal.pdf>

<https://villarddelans-patinage.fr/advert/zeeman-catastrophe-machine-model-crack-free-mac-win-updated-2022/>

[https://conselhodobrasil.org/wp-content/uploads/2022/06/jobpro\\_central.pdf](https://conselhodobrasil.org/wp-content/uploads/2022/06/jobpro_central.pdf)

[http://reddenegocios.garantizamifuturo.com/upload/files/2022/06/kMhwTBUhFFQ7io1p17vH\\_06\\_66ba520f2c70b1893407d8974d](http://reddenegocios.garantizamifuturo.com/upload/files/2022/06/kMhwTBUhFFQ7io1p17vH_06_66ba520f2c70b1893407d8974d100c11_file.pdf) [100c11\\_file.pdf](http://reddenegocios.garantizamifuturo.com/upload/files/2022/06/kMhwTBUhFFQ7io1p17vH_06_66ba520f2c70b1893407d8974d100c11_file.pdf)

<https://zip-favor.ru/19-541/chaos-md5-activation-code-2022/>

<https://lormedia.ir/wp-content/uploads/2022/06/hailorat.pdf>